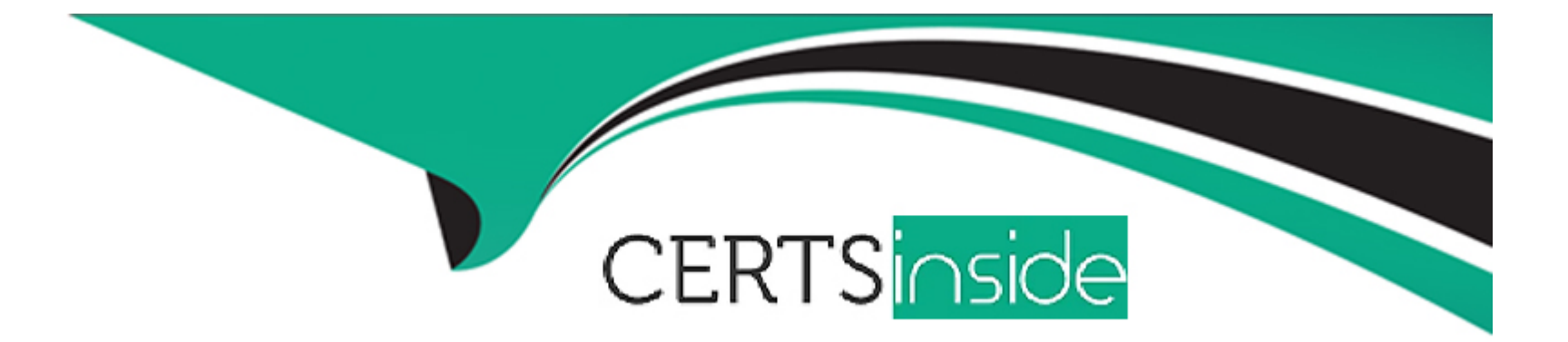

# **Free Questions for DES-1221 by certsinside**

# **Shared by Fitzgerald on 29-01-2024**

**For More Free Questions and Preparation Resources**

**Check the Links on Last Page**

#### **Question Type: MultipleChoice**

What describes the process used in the Import External Storage migration architecture?

#### **Options:**

A- Orchestrator on PowerStore communicates over the control path to the host plugin and controls the multipathing active path to storage

**B**- Plugin on PowerStore communicates over the control path to orchestrator on the host and controls the multipathing active path to storage

**C-** Orchestrator on PowerStore communicates over the data path to the host plugin and controls the multipathing active path to storage

**D-** Plugin on PowerStore communicates over the data path to orchestrator on the host and controls the multipathing active path to storage

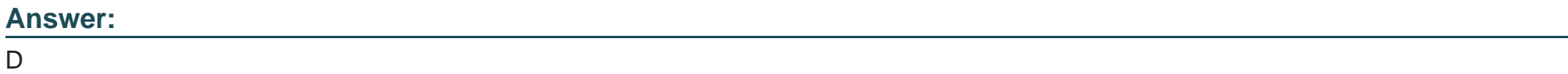

# **Question 2**

#### **Question Type: MultipleChoice**

An administrator assigns a protection policy to a volume group. Volume1, Volume2, Volume3 are put into the volume group. Later it is decided that Volume2 should be replicated at a different time. Volume2 is removed from the volume group. The administrator attempts to assign a new protection policy to Volume2 and the option is greyed out.

Why is the option greyed out?

#### **Options:**

- **A-** Already has a protection policy from the Volume-Group
- **B-** Requires a replication rule not a protection policy
- **C-** Requires a snapshot rule and a replication rule
- **D-** Still has associated Volume-Group snapshots

#### **Answer:**

A

# **Question 3**

**Question Type: MultipleChoice**

How many cables are required for minimum support for PowerStore T Front-End storage connectivity?

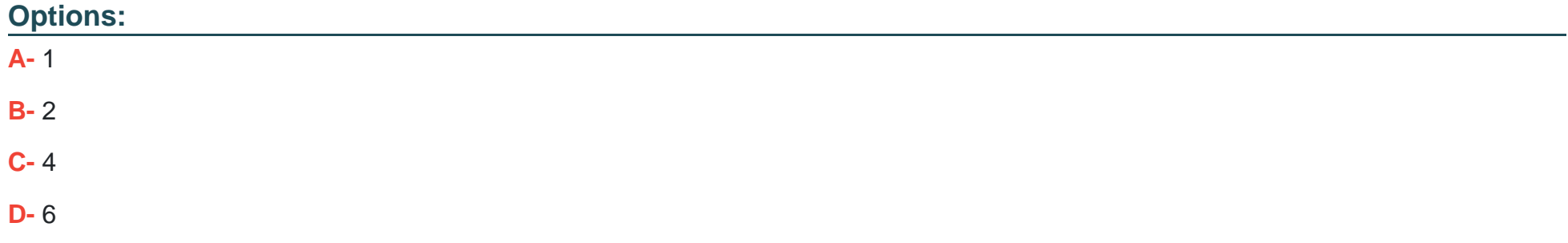

PowerStore T model appliances also require at least one management switch.

The minimum cabling requirements in Table 6 must be met.

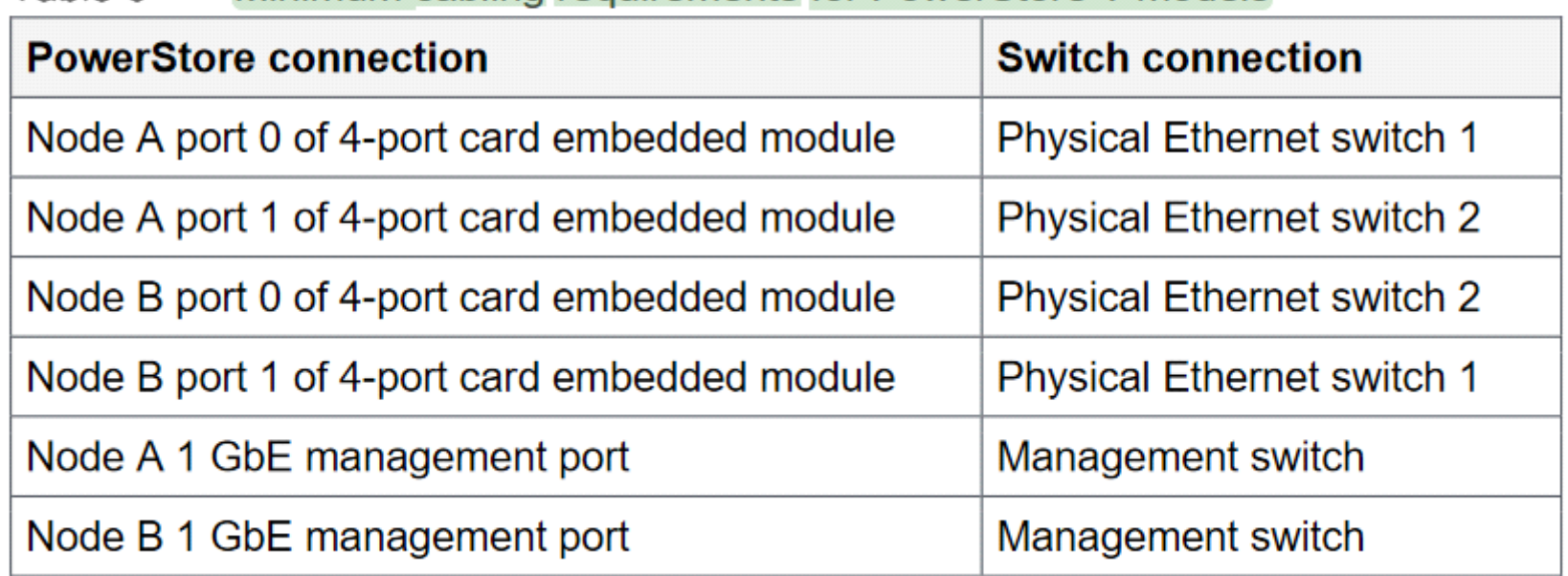

#### Minimum cabling requirements for PowerStore T models Table 6

#### **Answer:**

#### **Question Type: MultipleChoice**

What is the final configuration step when installing the ImportKit for a Windows host accessing VNX2 storage?

#### **Options:**

- **A-** Select the folder location on the host for the program installation
- **B-** Select the RSA key for configuring the control path HTTPS certificate
- **C-** Configure the network port and interface for the host data path
- **D-** Configure the network port and interface for the management control path

### **Answer:**

### D

# **Question 5**

**Question Type: MultipleChoice**

A PowerStore X system is being implemented using Dell EMC S5248F-ON Ethernet switching as data switches.

What is required when configuring the VLT interconnects on the data switches?

### **Options:**

- **A-** Assign the switch default route for the VLT traffic
- **B-** Set the VLT connection to the switch default VLAN
- **C-** On each switch, select the switch management port MAC as the VLT MAC
- **D-** Configure the VLT MACs with a matching unique made-up address

### **Answer:**  D

# **Question 6**

### **Question Type: MultipleChoice**

A storage administrator has provisioned a 50GB volume and presented it to an application. The application owner has requested that the volume be replicated to a secondary array. Which policy should be assigned to the volume to enable replication?

### **Options:**

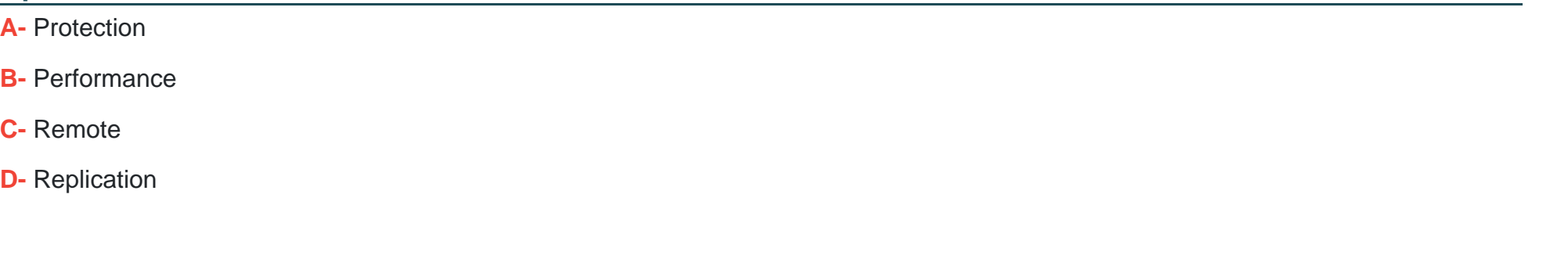

### **Answer:**

A

# **Question 7**

### **Question Type: MultipleChoice**

An administrator is trying to set a performance policy while creating a Thin Clone of a volume group. Why is the option to set performance policy unavailable?

### **Options:**

- **A-** Volumes in the volume group are not mapped to any hosts
- **B- No Volumes are added in the volume group**
- **C-** Thin Clones cannot be created using a volume group
- **D-** Performance policy can only be set on a Thin Clone volume

#### **Answer:**

#### $\overline{D}$

## **Question 8**

**Question Type: MultipleChoice**

An administrator receives an alert on a PowerStore Cluster with three appliances:

The appliance A1 is projected to run out of space in 8 days Capacity utilization is above 90 percent

Which tools are available to assist the Administrator with a potential resolution?

### **Options:**

- **A-** Thin provision conversion wizard
- **B-** System Optimization
- **C-** Space reclamation wizard
- **D-** Assisted Migration

#### **Answer:**

#### $\overline{D}$

# **Question 9**

**Question Type: MultipleChoice**

When a Volume is selected for the intercluster migration, what other data services associated with the volume will also be moved with it?

### **Options:**

- **A-** Thin Clones and snapshots
- **B-** Thin Clones and File systems
- **C-** Replications and Volume Groups

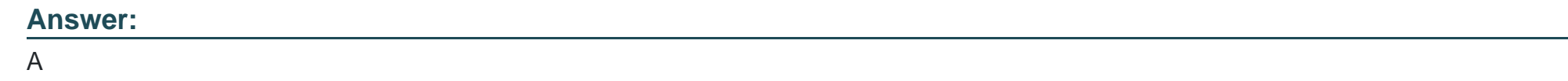

**Question Type: MultipleChoice**

What is the logical block size when creating and formatting volumes on PowerStore for Windows hosts?

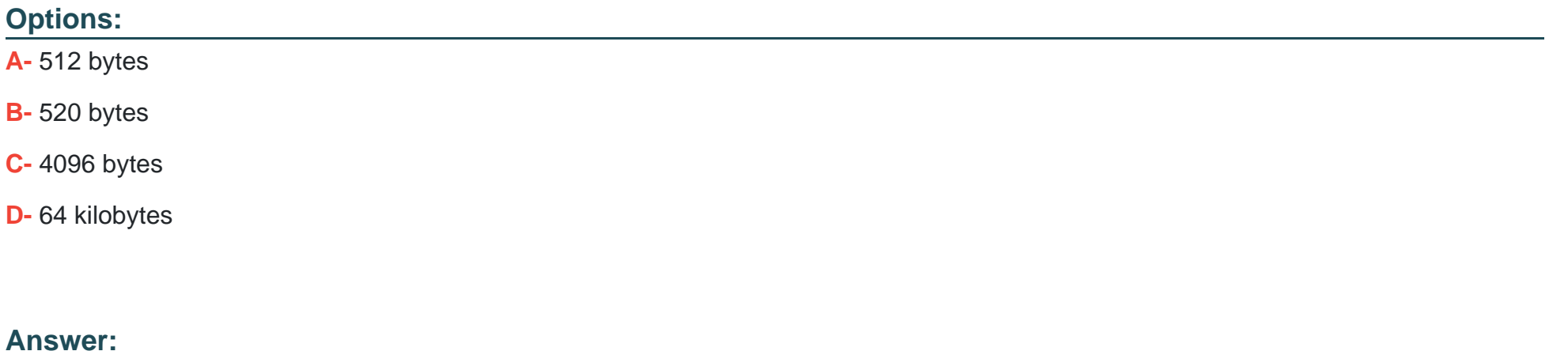

#### **Question Type: MultipleChoice**

What does the data import session Pause operation do?

### **Options:**

- **A-** Deactivates the host to PowerStore control path
- **B-** Stops the source to PowerStore background copy operation
- **C-** Stops the source to PowerStore cutover operation
- **D-** Deactivates the host to PowerStore data path

#### **Answer:**

B

### **Explanation:**

guid=guid-a19dffc3-8def-4a50-a4ed-14650500f567&lang=en-us

To Get Premium Files for DES-1221 Visit

[https://www.p2pexams.com/products/des-122](https://www.p2pexams.com/products/DES-1221)1

For More Free Questions Visit [https://www.p2pexams.com/dell-emc/pdf/des-122](https://www.p2pexams.com/dell-emc/pdf/des-1221)1